## **BMO DepositEdge™ - the seamless and secure Cheque scanning solution for business.** The secure online Banking cheque scanning solution for business.

## for Business

## **How do I deposit cheques using BMO DepositEdge?**

- **1** Select **BMO DepositEdge** from under the **Payments & Receivables** tab. From the Deposit Creation page, select a valid **Primary Deposit Account** from the Primary Deposit Account drop-down list.
- Calculate the deposit total of all cheques being scanned, **2** and enter the amount into the **Deposit Control Total** field. This is the expected total for the deposit and is always required.
- Select **Capture** from the the top menu and physically load the items into the scanner. Click **Start Scan. 3**
- When finished, click the **Stop Scan** button in the **Capture Items** window. Continue to append additional items by reloading the scanner, or click the **Close** button to return to the **Capture Items** page. **4**

On the Capture Items page, review the items in the deposit, then click the **Proceed** button. **5**

Note: Please ensure you balance, review and correct your deposits (if needed) before they get processed.

## **To learn more**

The **Ask Us** feature within Online Banking for Business will guide you through your next steps such as:

- How do I scan and deposit cheques using BMO [DepositEdge?](https://bmocm.intelliresponse.com/olbb/en/?requestType=NormalRequest&source=100&question=How+do+I+scan+and+deposit+cheques+using+BMO+DepositEdge)
- How do I correct a [deposit?](https://bmocm.intelliresponse.com/olbb/en/?requestType=NormalRequest&source=100&question=How+do+I+scan+and+deposit+cheques+using+BMO+DepositEdge)
- How do I approve a [deposit?](https://bmocm.intelliresponse.com/olbb/en/?requestType=NormalRequest&source=100&question=How+do+I+approve+a+pending+deposit+using+BMO+DepositEdge)
- How do I set up a BMO [DepositEdge](https://bmocm.intelliresponse.com/olbb/en/?requestType=NormalRequest&source=100&question=How+do+I+set+up+a+BMO+DepositEdge+User) User?
- How do I review a deposit in BMO [DepositEdge?](https://bmocm.intelliresponse.com/olbb/en/?requestType=NormalRequest&source=100&question=How+do+I+scan+and+deposit+cheques+using+BMO+DepositEdge)
- **Ask Us** also gives you detailed instructions on how to:
- Balance deposits

09/14-1863

• Maintain your scanner

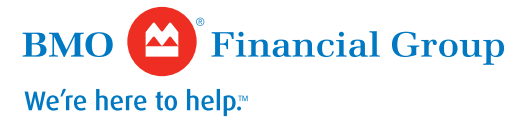

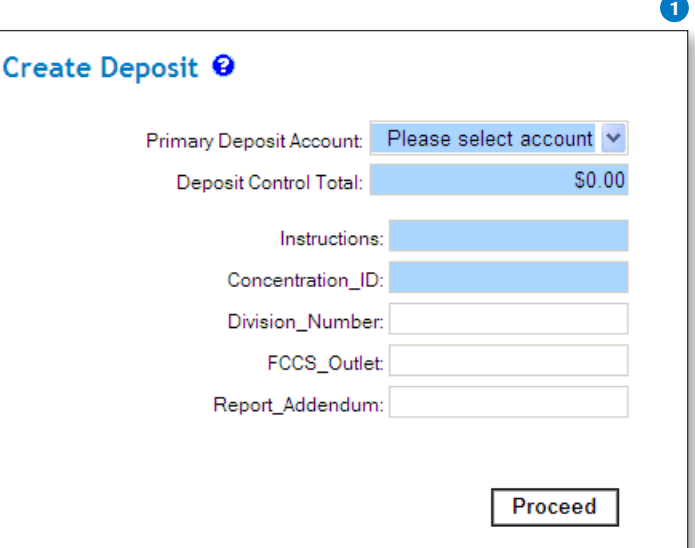

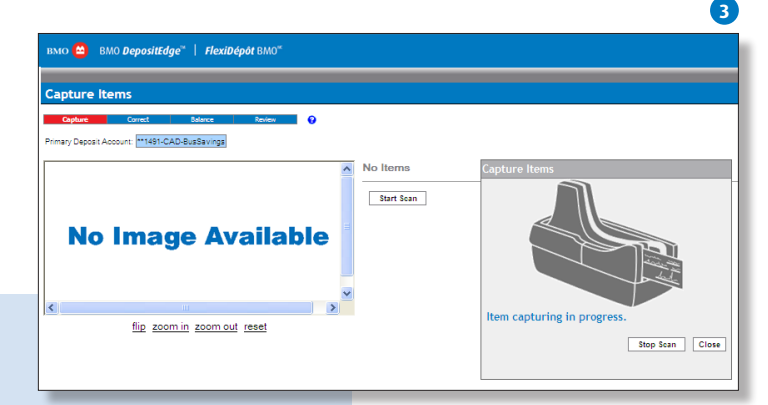